# ES112: Computing 24 Nov 2022

\* All images from internet for educational purpose only

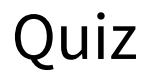

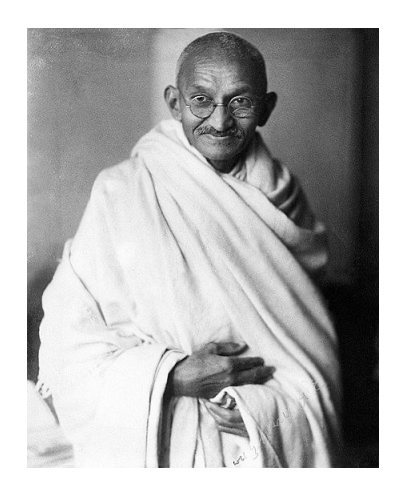

Mahatma Gandhi, 1930 Greta Thunberg, 2019 ?, 1982

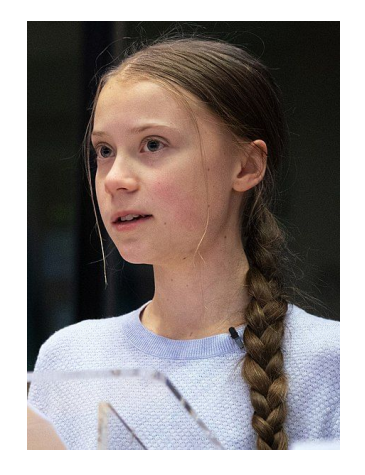

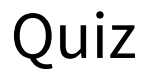

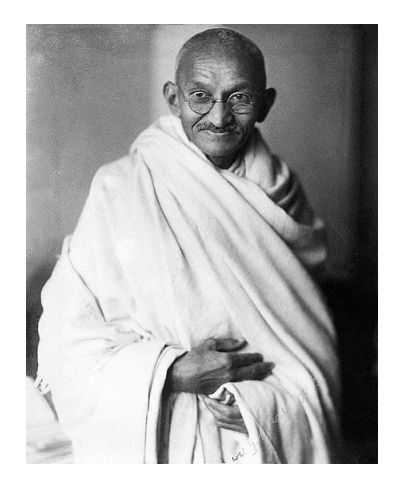

Mahatma Gandhi, 1930 Greta Thunberg, 2019 ?, 1982

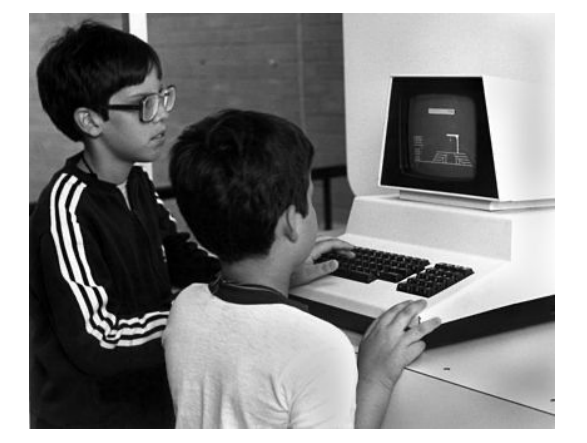

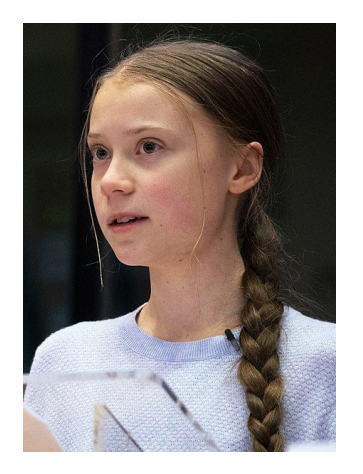

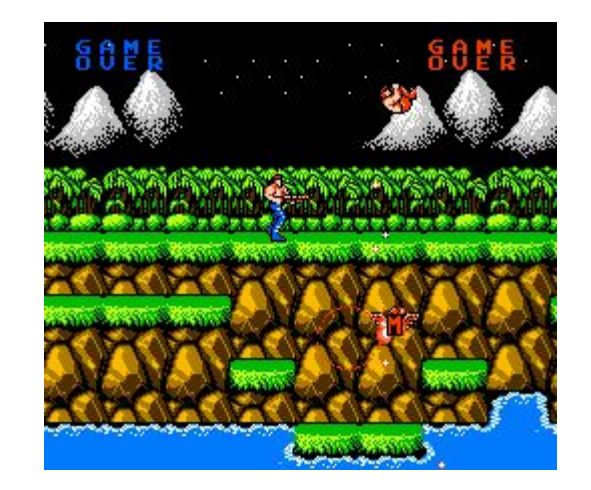

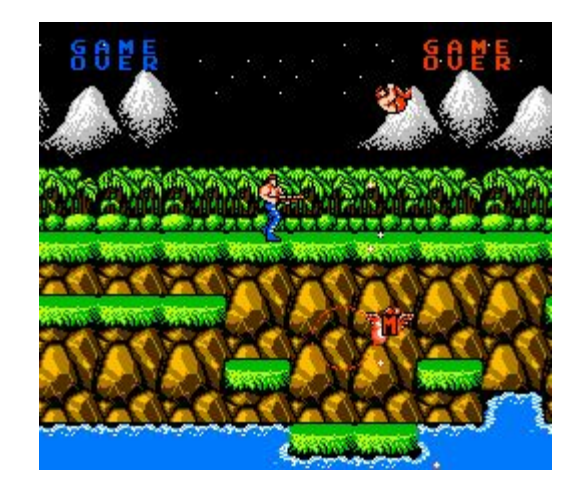

Input: Key press

Procedure/Sequence of Steps: Update score, …,

Output: Update graphics, sound

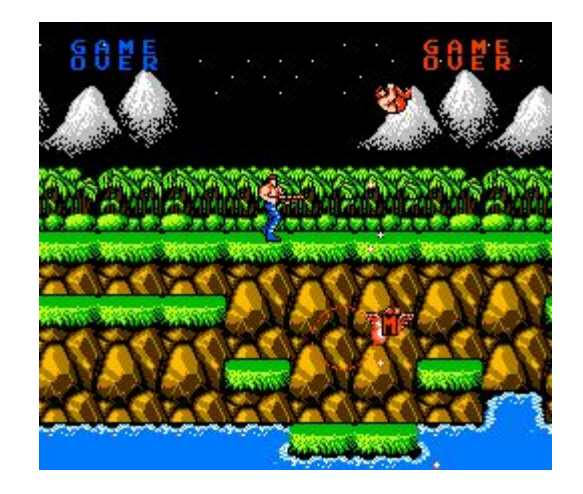

Input: Key press

Procedure/Sequence of Steps: Update score, …,

Output: Update graphics, sound

Pygame-snake demo

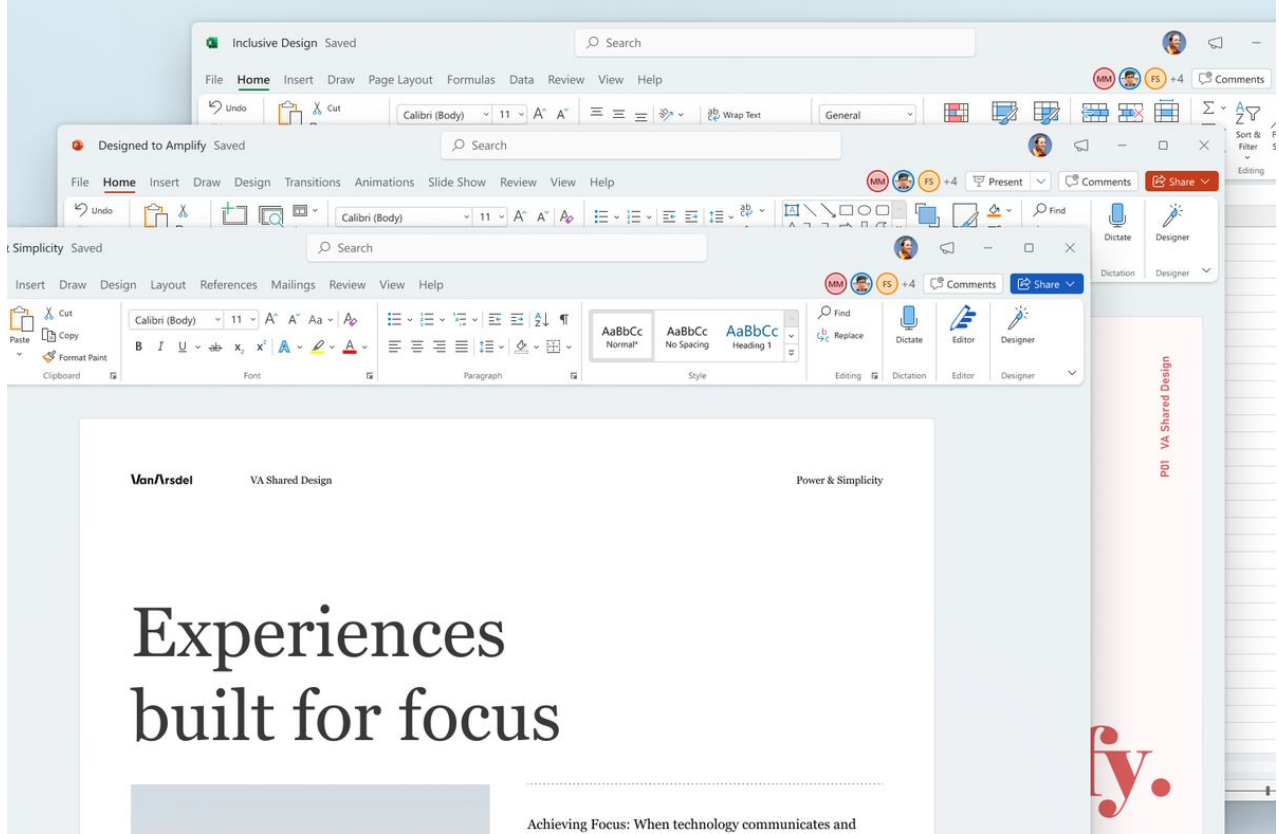

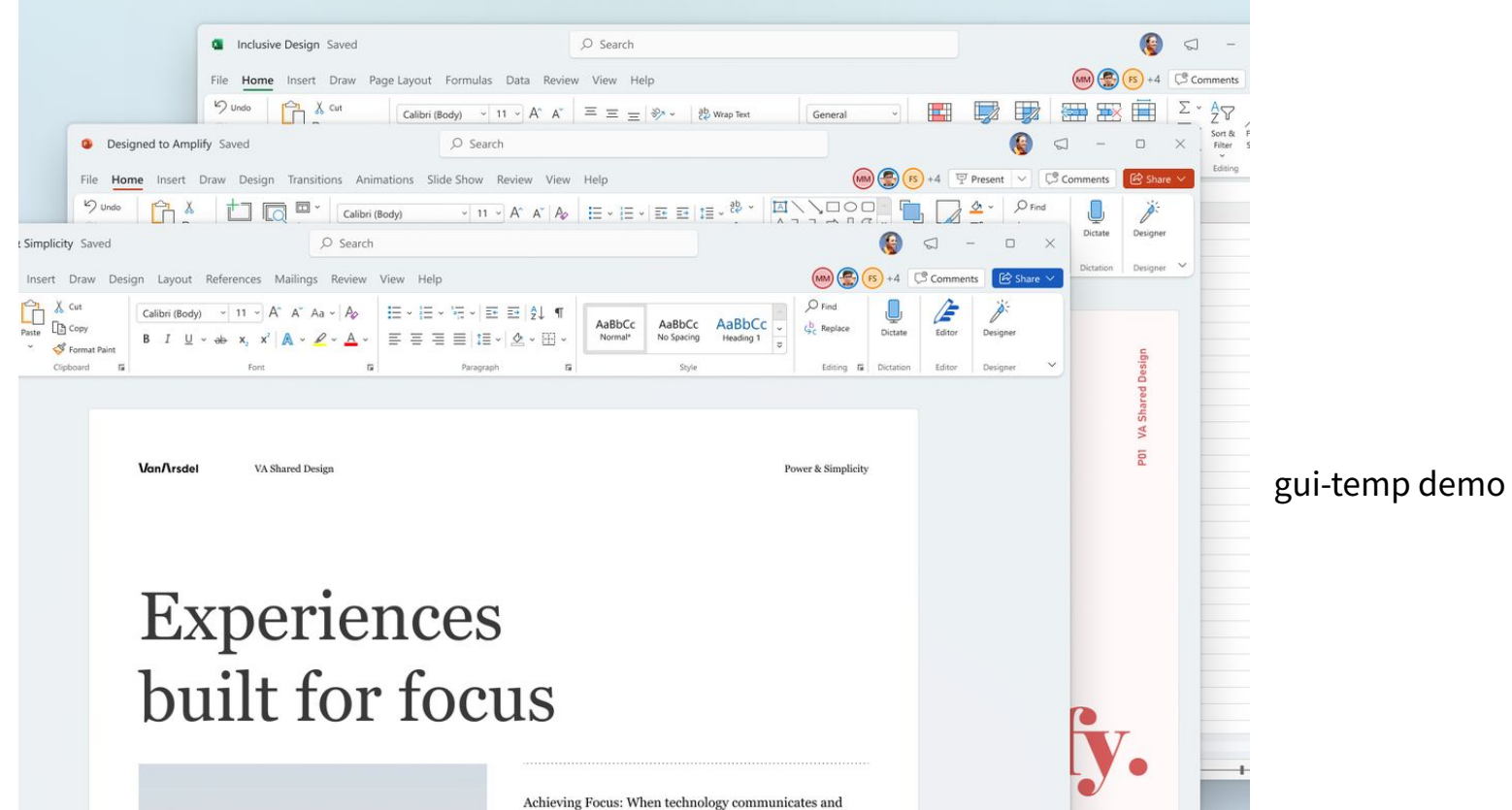

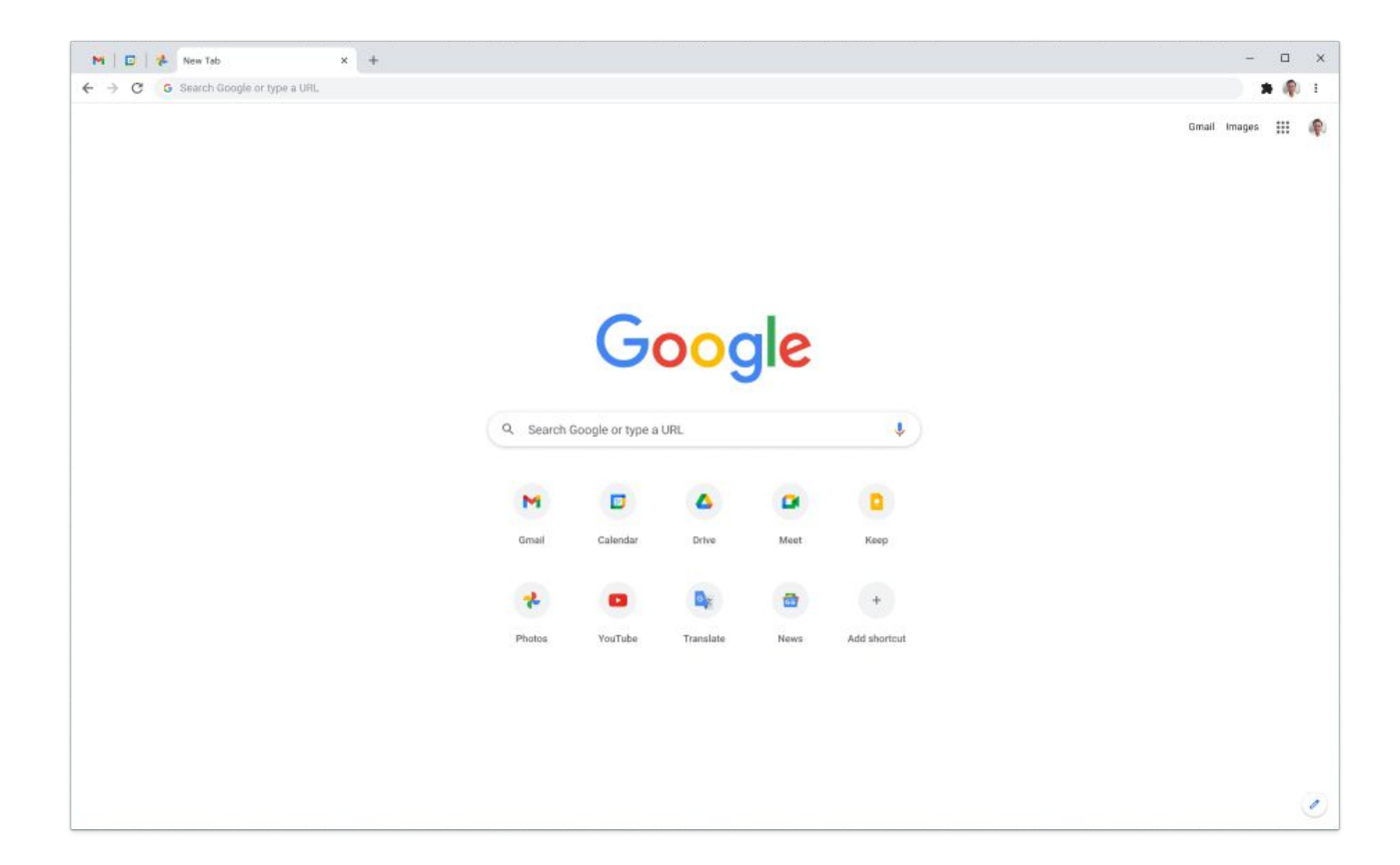

#### Data Analysis

data.ipynb demo

# Generative Modelling

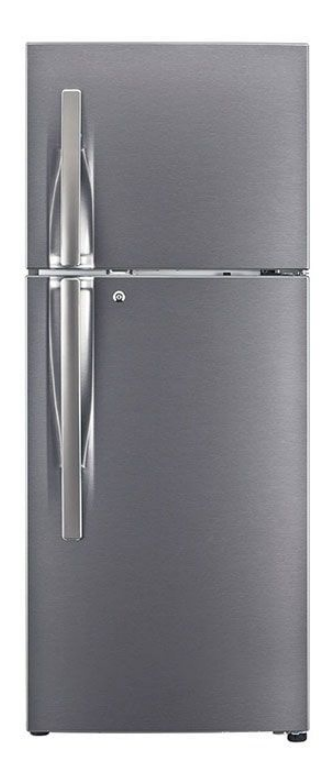

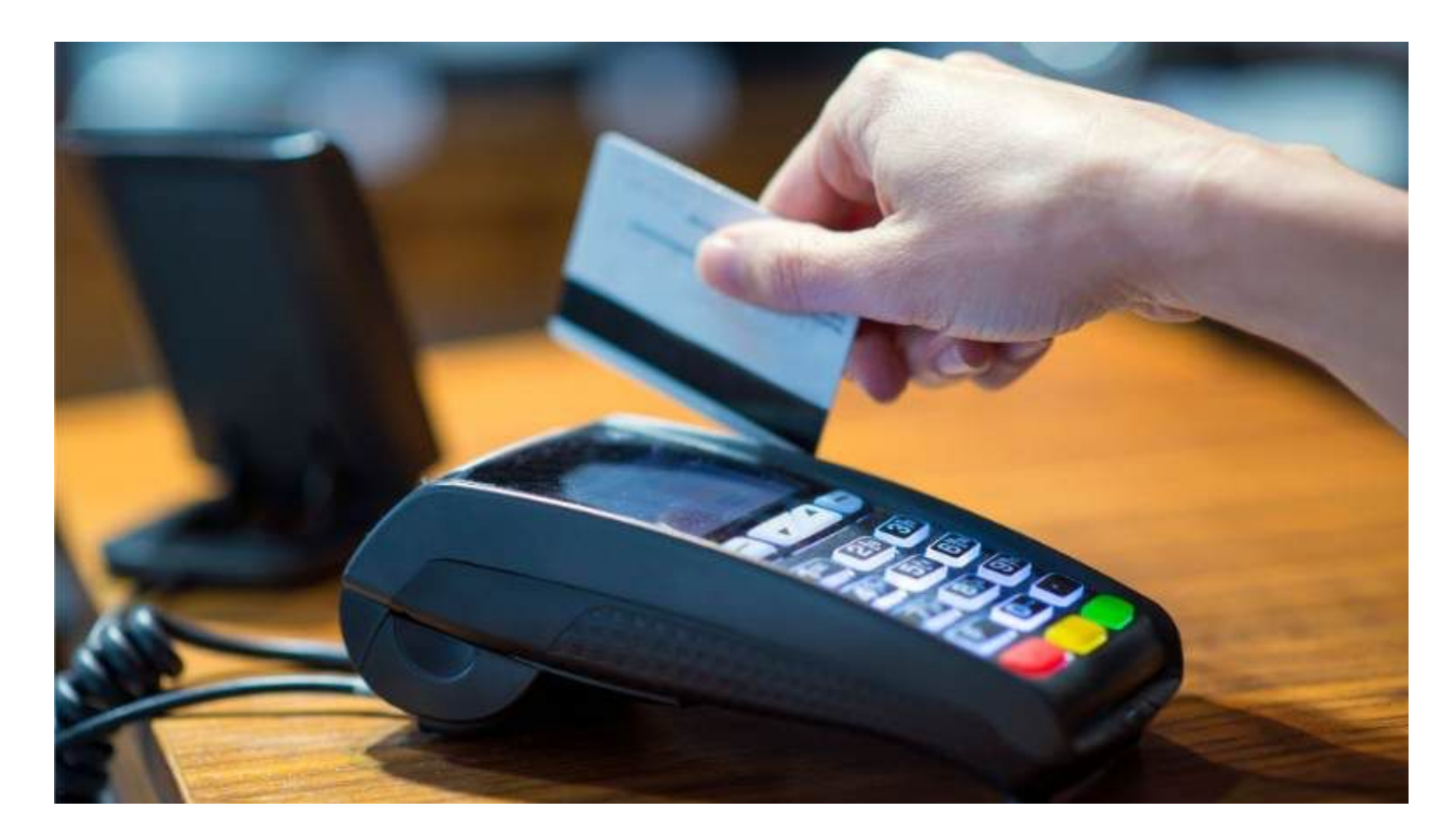

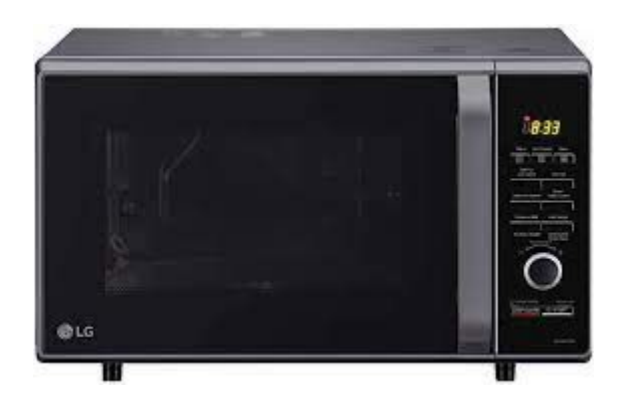

## pythonchallenge

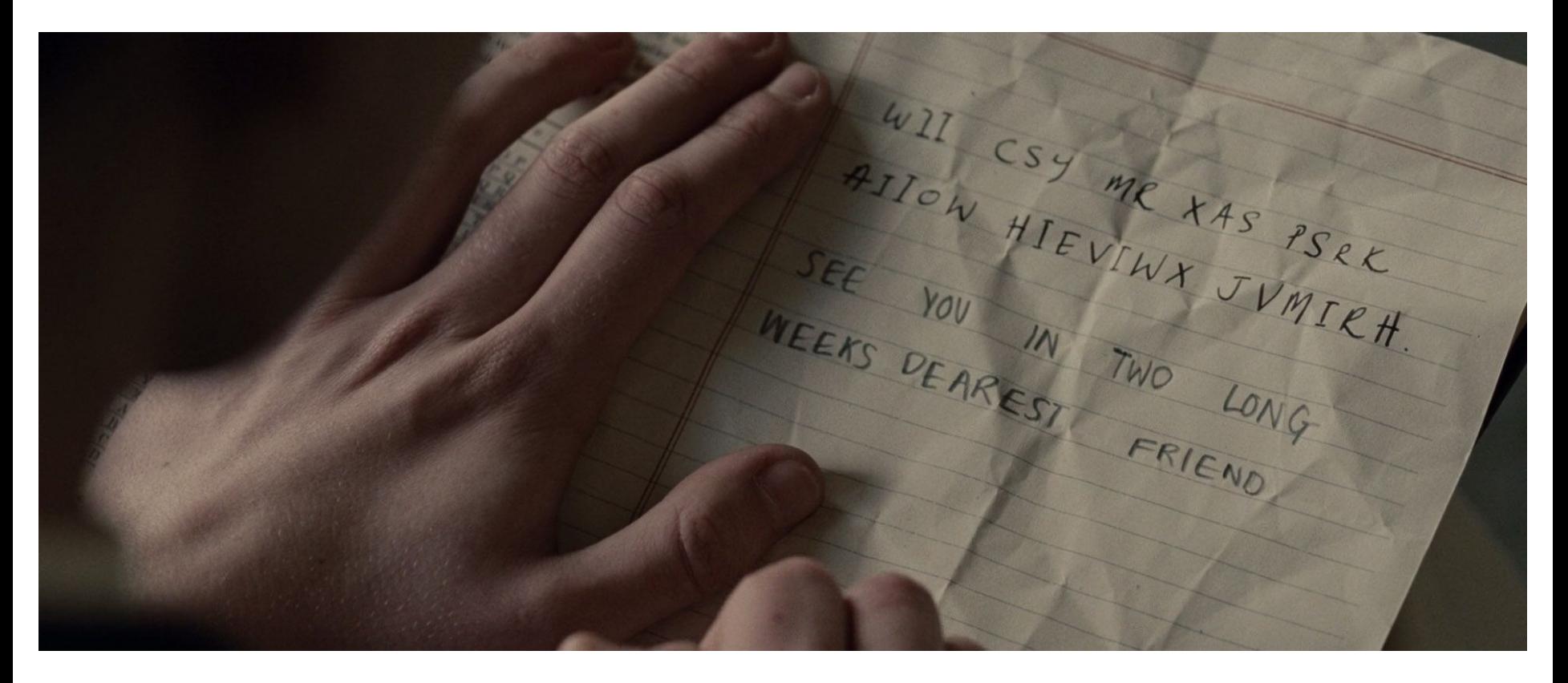

# pythonchallenge

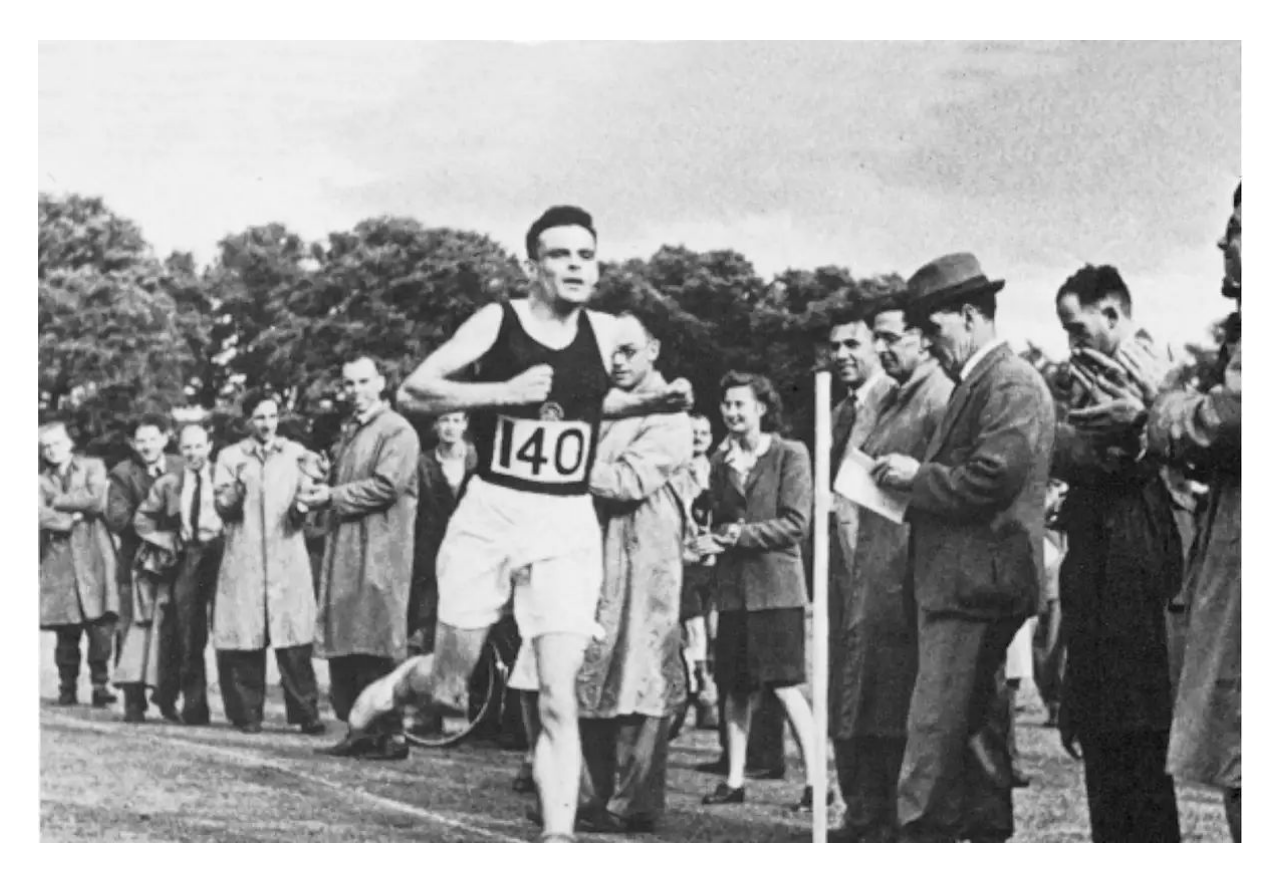

# pythonchallenge

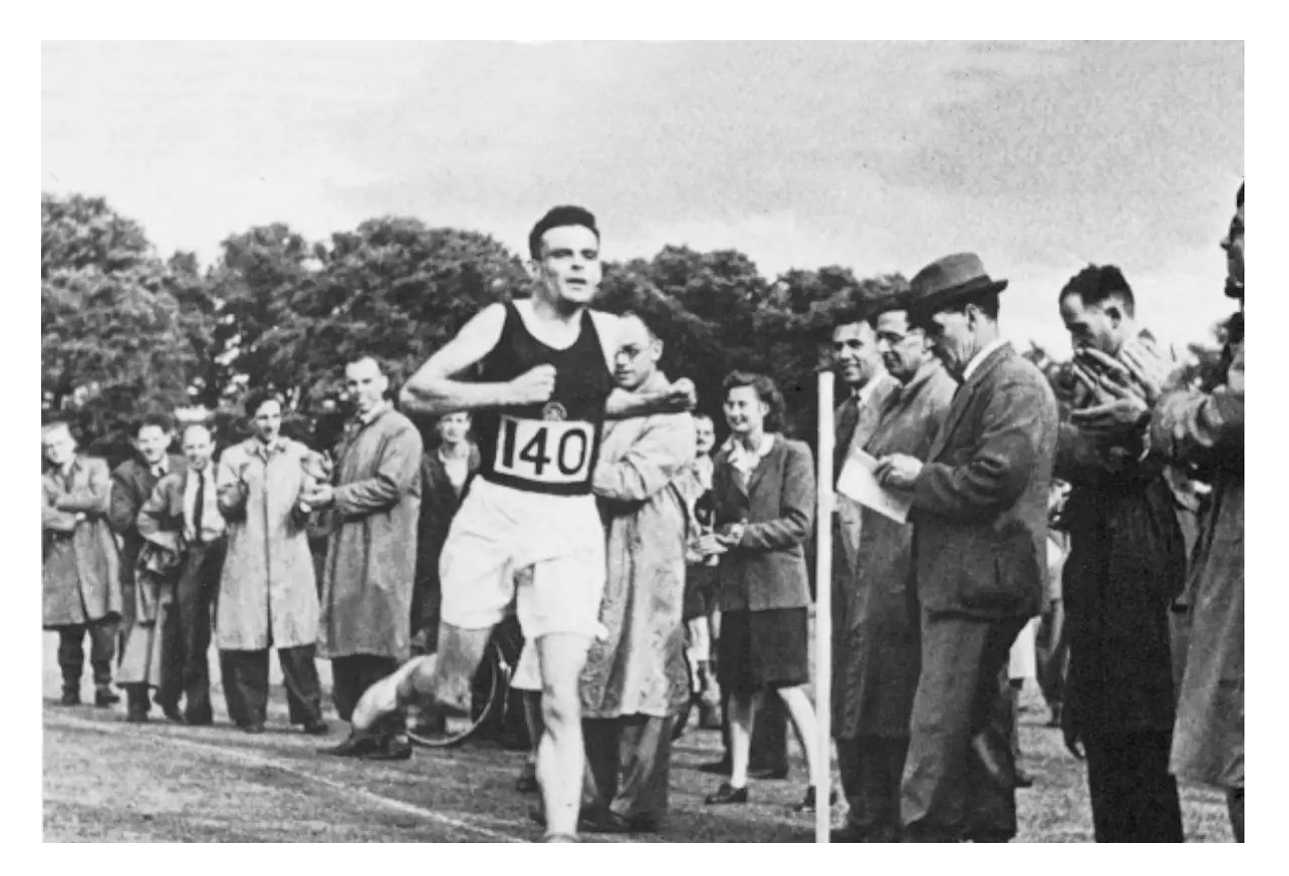

cipher.py demo

#### Euler

euler.py demo

# Goals of this course

- Computational way of thinking (mostly organically)
- Programming in Python

# Computational Thinking

- Decomposition
- Pattern Recognition
- Abstraction and Data Representation
- Algorithms

# Computational Thinking : Decomposition

● Write an essay on your JEE experience in 5000 words

# Computational Thinking : Decomposition

- Write an essay on your JEE experience in 5000 words
- Outline
	- Background till class 10th
	- Schooling and Subjects in Class XI and XII
	- …
	- …
	- …
	- Lessons

● Assemble a piece of furniture

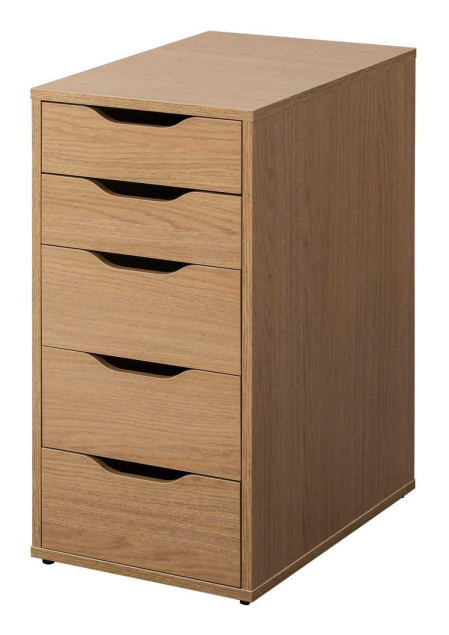

- Assemble a piece of furniture
- First drawer is hard as you have never assembled a drawer before

- Assemble a piece of furniture
- First drawer is hard as you have never assembled a drawer before
- Repeat
	- Take out unfinished drawer
	- Take out the screws
	- Put the screws …
	- Use the tools …

 $\bullet$  Add  $1 + 2 + 3 + ... + 100$ 

- $\bullet$  Add  $1 + 2 + 3 + ... + 100$
- $\bullet$  =  $(1 + 100) + (2 + 99) + (3 + 98) + ...$
- Find the pattern and repeat and automate ...

● You all received your IITGn email IDs. What all information was sought?

- You all received your IITGn email IDs. What all information was sought?
- Name
- Roll Number
- $\bullet$  ….

- You all received your IITGn email IDs. What all information was sought?
- Why not the following?
	- Favourite colour
	- Favourite dish
	- ….

● Let us say you are in third year and have to choose an elective course. How do you choose?

- Let us say you are in third year and have to choose an elective course. How do you choose?
	- Interest level
	- Easy/Difficult?
	- ….

- Let us say you are in third year and have to choose an elective course. How do you choose?
	- Interest level
	- Easy/Difficult?

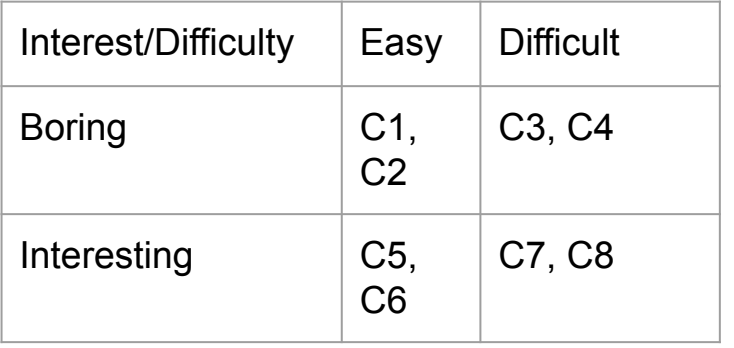

# Computational Thinking : Algorithms

- Sequence of "instructions"
- Brush your teeth
	- Open tap
	- Take out brush
	- Put x mg of paste on brush
	- …
	- ...

# Computational Thinking : Algorithms

- But, if you have tooth ache you want to use a sensitive toothpaste
	- Open tap
	- Take out brush
	- Do you have toothache
		- Yes:
			- Take out sensitive toothpaste
		- No
			- Take out regular toothpaste
	- Pour x ml of toothpaste on to the brush
	- $\circ$  …
	- ...

## Course Website Tour

- Link: <https://nipunbatra.github.io/comp22/>
- Please bookmark
- Tour:
	- Instructors and TAs
	- Section and Link
		- Recording
	- Class plan

# Grading Policy

● Discuss from the website

# Replit Tour

● Mainly used for announcements and record keeping

# Repl.it

- Used as environment/website for:
	- Lecture programs
	- Assignments
	- Exams
- Demonstration:
	- Writing program in editor
	- Running program written above
	- Writing simple program in console/shell

## Acknowledgements for materials

- <https://computingbook.org/FullText.pdf>
- <https://cs.calvin.edu/activities/books/processing/text/01computing.pdf>
- <https://teachyourkidscode.com/what-is-computational-thinking/>
- <https://www.bbc.co.uk/bitesize/guides/zp92mp3/revision/2>
- <https://www.youtube.com/watch?v=d5nV8iz2vAk>
- https://www.youtube.com/watch?v=b4a7Ty1TpKU